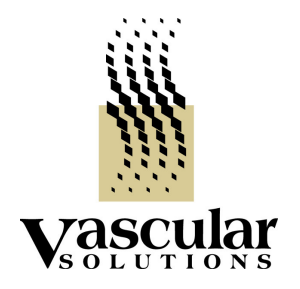

## **NOTIFICA di SICUREZZA**

## **URGENTE – NOTIFICA di SICUREZZA per DISPOSITIVI MEDICALI**

Data

Nome del Cliente Indirizzo CAP / Città

### **Azione Correttiva di Sicurezza di Dispositivi Medicali – Restituzione del Twin-Pass (5200), Twin-Pass RX (5210) e Twin-Pass .023" (5230)**

Gentili Signore e Signori,

La verifica di recenti Report sull'utilizzo dei dispositivi ha reso Vascular Solutions, Inc. (VSI) consapevole di un potenziale problema con il catetere a doppio lume Twin-Pass (5200), Twin-Pass RX (5210) e Twin-Pass .023" (5230) prodotto con i seguenti numeri di lotto:

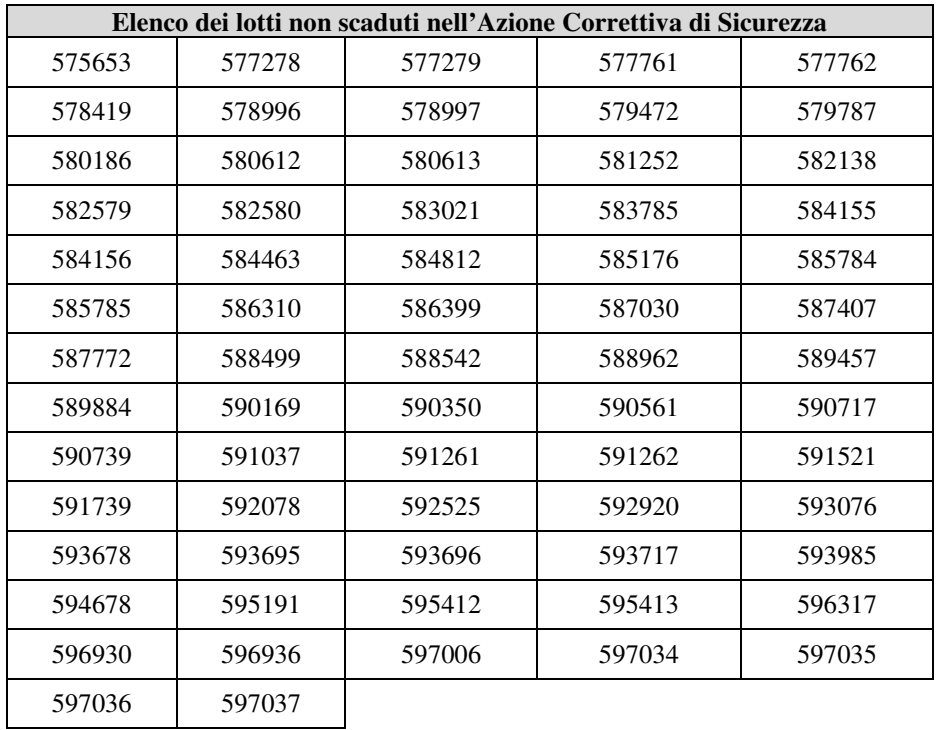

Riguardo la verifica delle unità di Twin-Pass, è stato concluso che c'è un potenziale eccesso di materiale di produzione, rimasto sulla punta del catetere o all'interno della parte distale del lume a scambio rapido dei cateteri a doppio lume Twin-Pass. È possibile che l'eccesso di materiale possa staccarsi dal catetere durante la procedura e questo rappresenta un potenziale rischio embolico per il paziente.

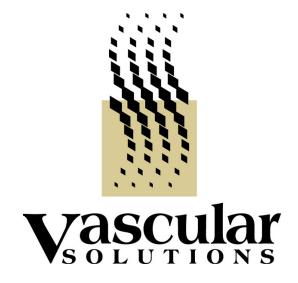

Sebbene non ci sono stati report di eventi avversi su pazienti correlati a questa problematica, a causa del potenziale danno, Vascular Solutions sta volontariamente richiamando e sostituendo tutte le unità interessate di Twin-Pass, Twin-Pass RX and Twin-Pass .023".

I nostri documenti indicano che i cateteri a doppi lume Twin-Pass elencati qui di seguito sono stati spediti presso la vostra struttura e sono interessati a questo richiamo del prodotto. L'ulteriore distribuzione e utilizzo delle seguenti unità interessate deve cessare immediatamente:

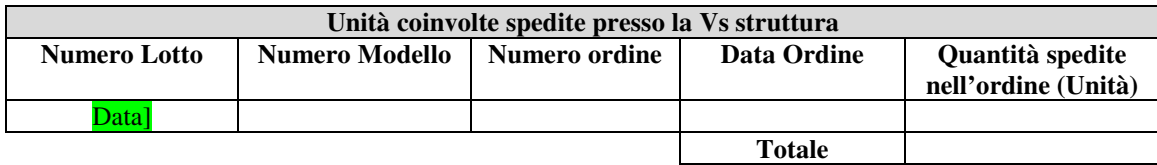

#### **Azione Immediata Richiesta:**

- Identificare la posizione di tutti i cateteri a doppio lume Twin-pass in Suo possesso indicati nella tabella sopra.
- Rimuovere tutti i cateteri a doppio lume Twin-Pass dal Suo magazzino e metterli in un luogo sicuro.
- Completare il Form di Inventario del Cliente e ri-inviare i dettagli al Contatto del Distributore.
- Il Distributore organizzerà il rientro dei dispositivi utilizzati indicati nel Form di Inventario del Cliente.
- Inviare tutti i dispositivi interessati al *Distributore*. Tutti i dispositivi saranno sostituiti al ricevimento dei dispositivi inviati.

Questa notifica ha bisogno di essere visionata da tutte le persone all'interno della vostra organizzazione e di ogni organizzazione dove i dispositivi potenzialmente interessati sono o possono essere stati trasferiti. Si prega di completare il Form di Inventario del Cliente appena possibile e inviare a:

Nome Contatto del Distributore / Nome Distributore, Indirizzo e Dettagli Contatto

Si prega di mantenere la consapevolezza del presente avviso e di azione risultante per un periodo adeguato per garantire l'efficacia delle azioni correttive.

Il sottoscritto conferma che questo avviso è stato inviato agli enti competenti..

Sinceramente,

Firma del Contatto del Distributore

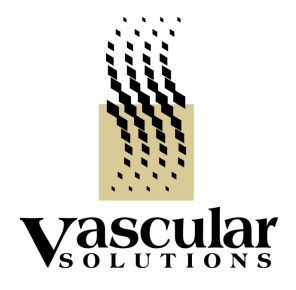

# Form di Inventario

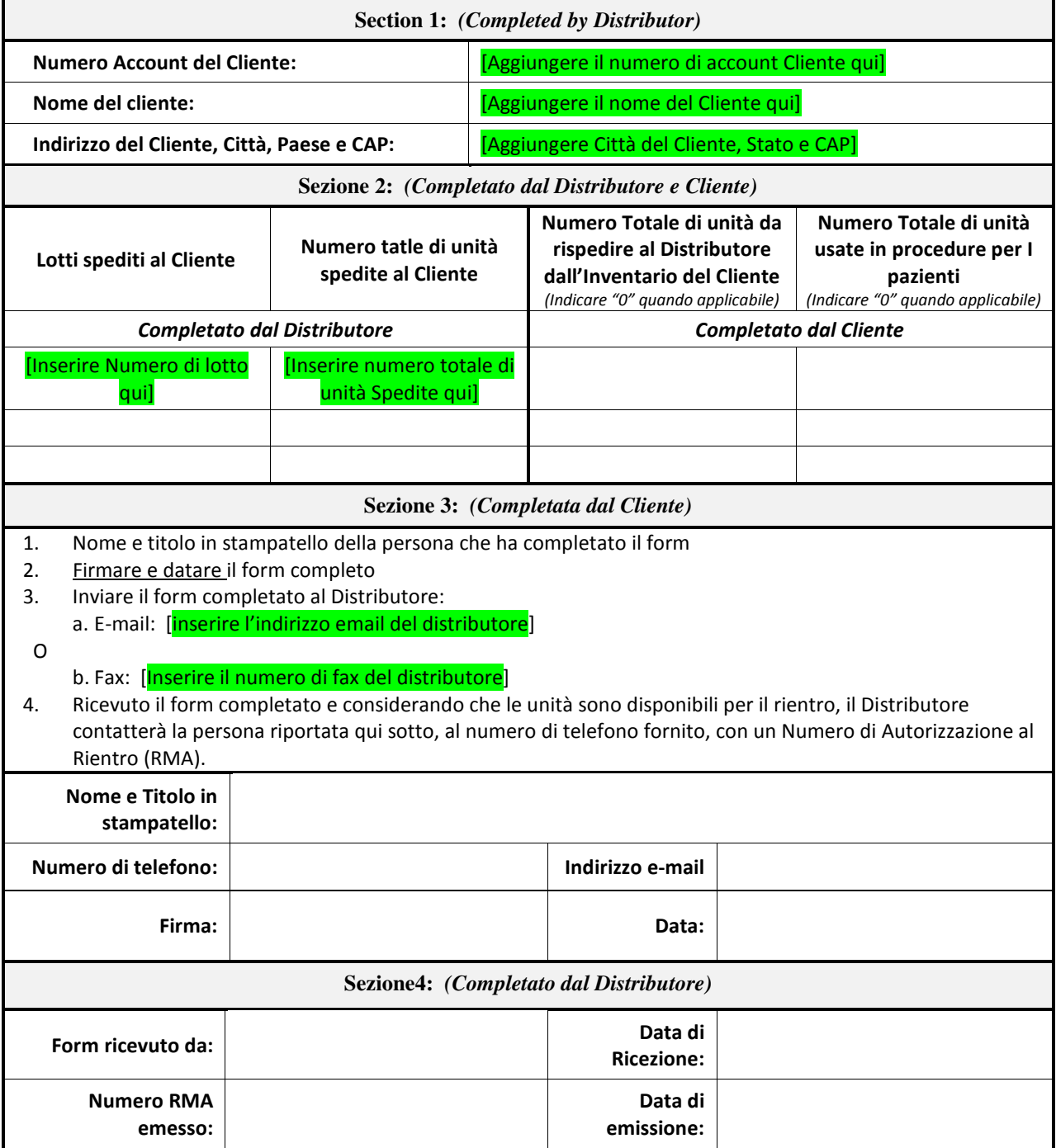